### **Viewing Catalog and Schedule Information**

**Class Schedule** and **Course Catalog** information is best viewed using Self Service Banner (SSB). You do not need a login to access the information. You can get to SSB without logging in by going to the college's homepage and clicking on **Academics**, and then choose either **College Catalog** or **Class Schedules** from **Related Links** on the right navigation page.

Use search criteria to refine the list of courses you want to look at. You can choose 1 subject, use Ctrl key to choose multiple subjects. (You can also search on all of the subjects but the results will take longer to return.) You can also further refine your search by selecting an attribute, or Area.

## **Course Catalog**

The course **catalog** contains course descriptions, including prerequisites and registration restrictions. Sample **Catalog Entries** are below. Clicking on a title displays additional information displayed as **Detailed Course Information**.

#### **Catalog Entries** Fall 2013 Aug 28, 2013 Home If the Schedule Type is hyperlinked, click the hyperlink to obtain the course schedule information AMS 201A - INTRO TO AMERICAN STUDIES A multi-disciplinary approach to the study of American culture and society. Introduces students to the history of the American Studies movement, its current debates, and literature. Readings are organized around two questions or themes: Who is an American? And where is America? Other issues include race, class, gender, sexuality, borderlands, disability studies, citizenship, and transnationalism. This is the same course as English 219. Open to freshmen, sophomores, and juniors; and to seniors with permission of the instructor. Enrollment limited to 30 students. T. Ammirati 4.000 Credit hours Levels: Second Graduate Degree, Graduate, Non-Graduate, Teacher Certification, Undergraduate **Schedule Types: Lecture Course Attributes:** Area 4 - Crit Stud Lit & Arts, . AMS 201D - INTRO TO AMERICAN STUDIES A multi-disciplinary approach to the study of American culture and society. Introduces students to the history of the American Studies movement, its current debates, and literature. Readings are organized around two questions or themes: Who is an American? And where is America? Other issues include race, class, gender, sexuality, borderlands, disability studies, citizenship, and transnationalism. This is the same **Detailed Course Information** Fall 2 Aug 28, 21 Home AMS 201A - INTRO TO AMERICAN STUDIES A multi-disciplinary approach to the study of American culture and society. Introduces students to the history of the American Studies

movement, its current debates, and literature. Readings are organized around two questions or themes: Who is an American? And where is<br>America? Other issues include race, class, gender, sexuality, borderlands, disability s course as English 219.

Open to freshmen, sophomores, and juniors; and to seniors with permission of the instructor. Enrollment limited to 30 students, T. Ammirati 4.000 Credit hours

Levels: Second Graduate Degree, Graduate, Non-Graduate, Teacher Certification, Undergraduate **Schedule Types: Lecture** 

**Course Attributes** Area 4 - Crit Stud Lit & Arts...

**Restrictions: Restrictions:**<br>May not be enrolled as the following Classifications:<br>2014

**Return to Previous** 

New Search

## **Class Schedule**

The schedule contains a list of courses offered for the term. You can also get a quick view of enrollment numbers within a department. The screen shot below displays the course offerings and enrollment numbers for Astronomy.

**Class Schedule Listing** 

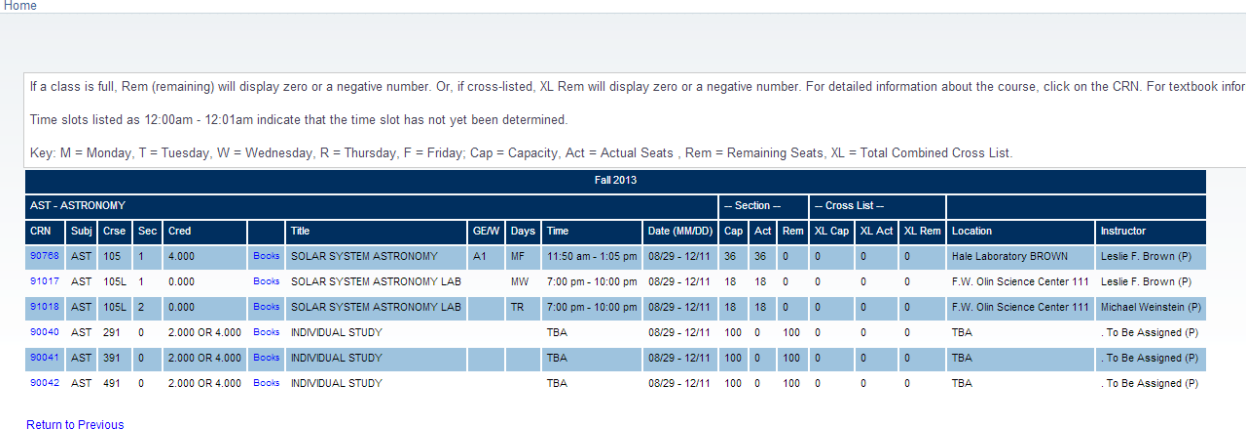

# **Cross Listed Courses**

Many departments choose to offer courses cross listed in other departments. Each course is listed separately but the students for each listing are in one classroom together at the same time and location with the same instructor. Enrollment numbers for cross listed courses should be viewed in the Cross List columns which add together the enrollment for each listing.

In the screen shot below, ES 326 and GOV 326 are cross listed. Looking in the Section, Act column, you can see that 9 students registered for ES 326 and 3 students registered for GOV 326. Looking in the Cross List, XL Act column, you can see the total of 12 registered students.

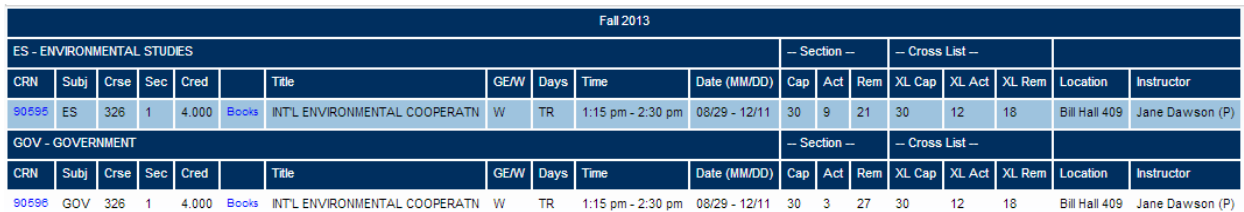